## **TDS3014C**

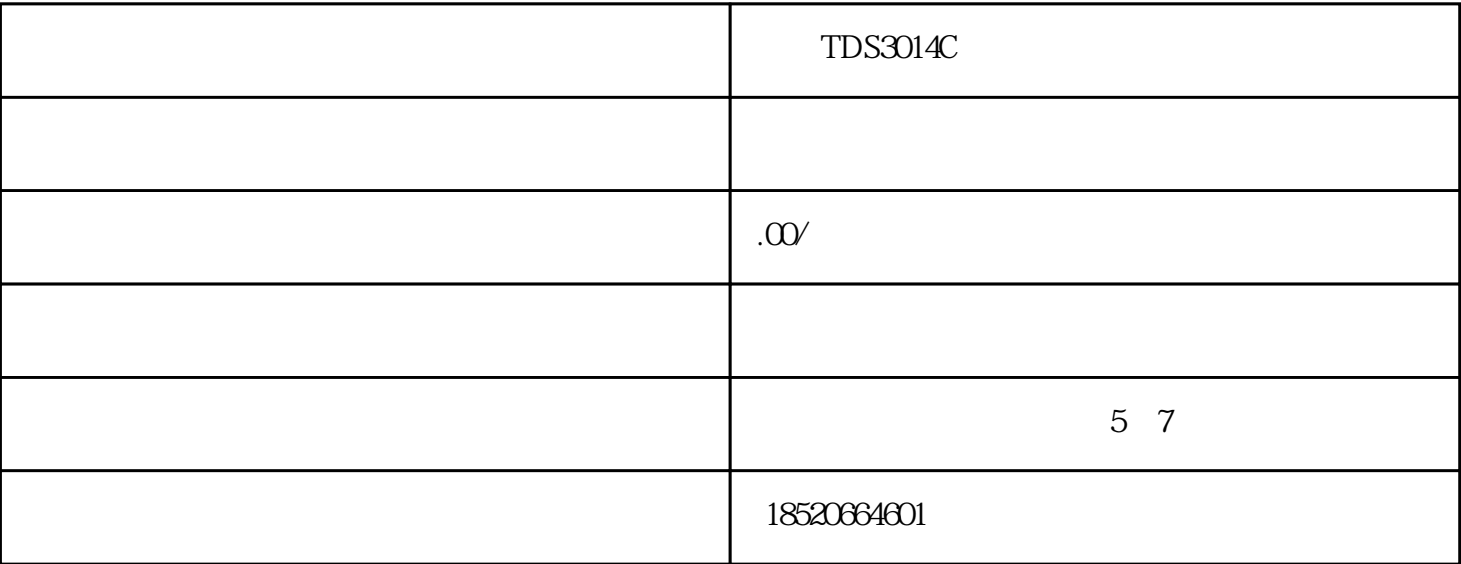

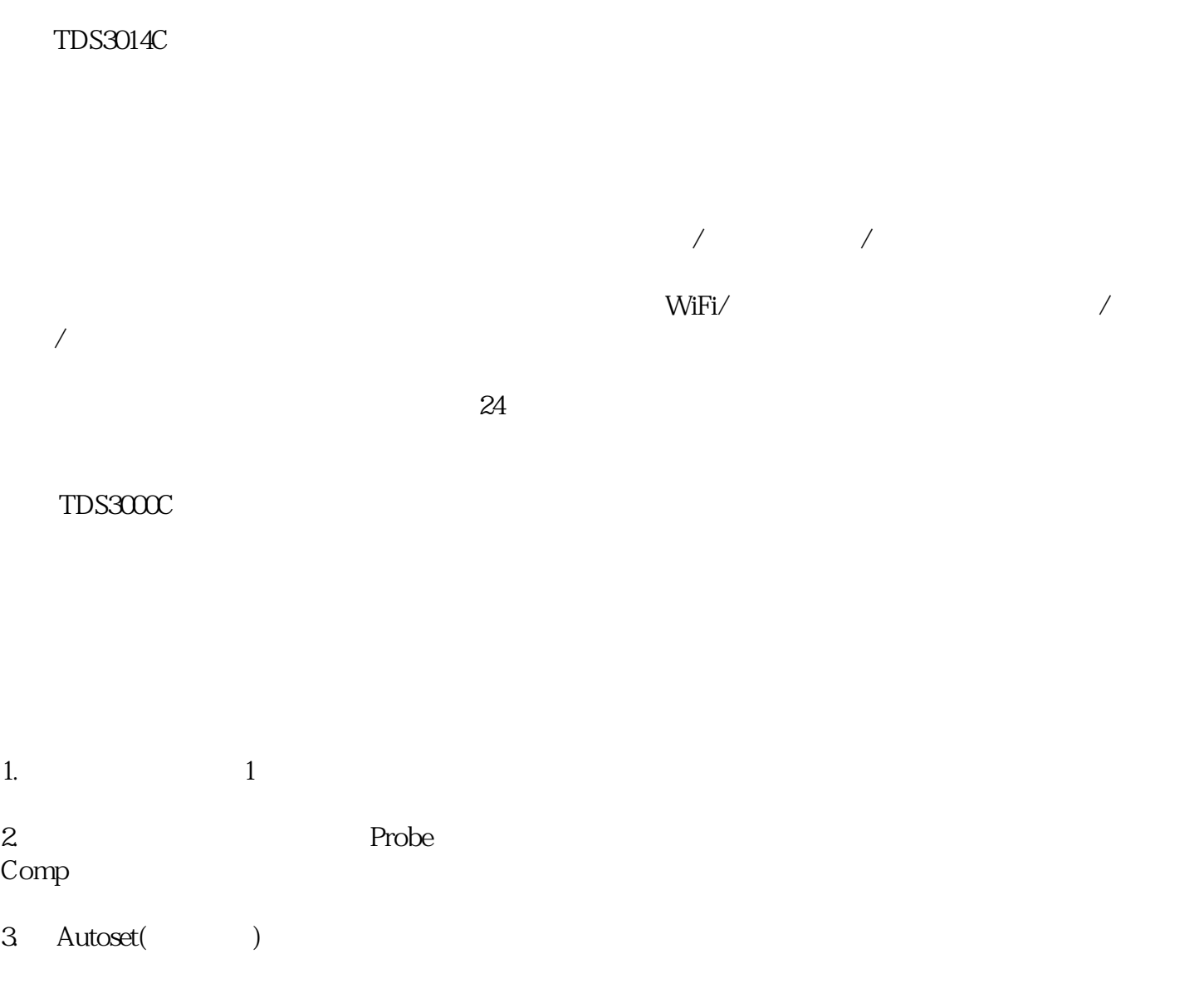

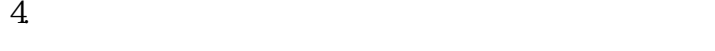

- 1. Se/Recall  $($  /  $)$
- 2. Recall Factory Setup(1999)
- 3 OK Confirm Factory INIT(

 $5.$ 

4. Autoset(expanding and Autoset)

## $TDS3000C$

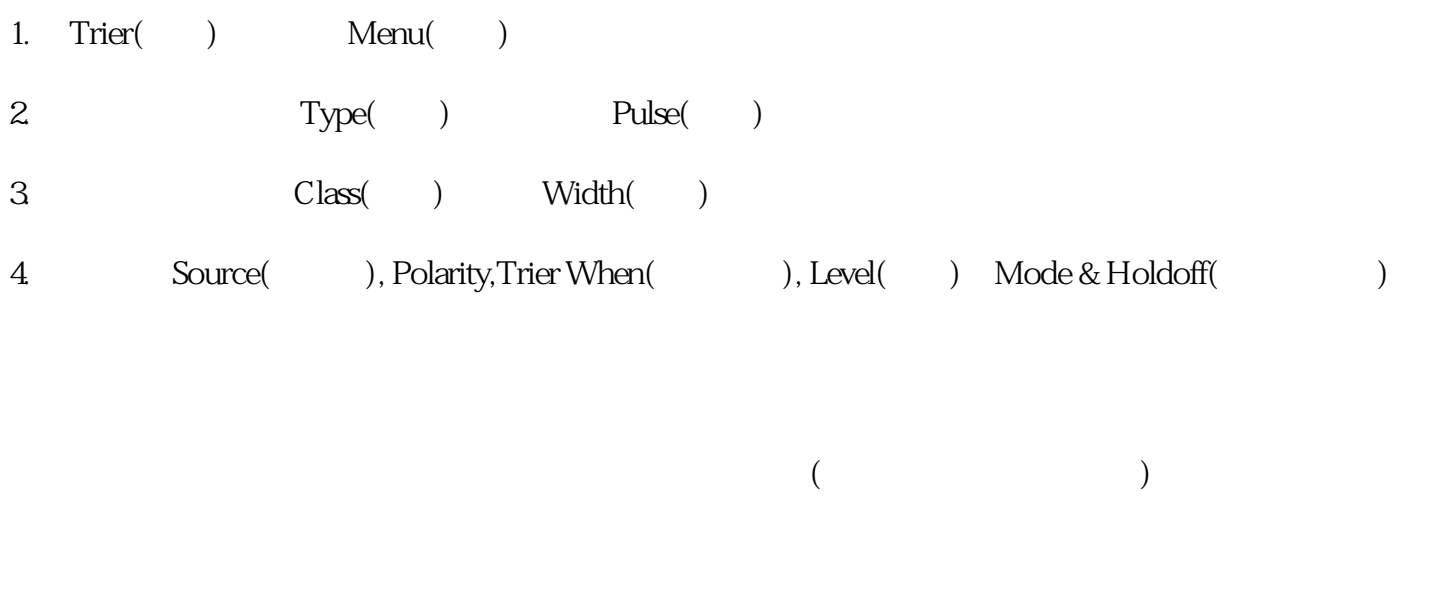

## $TDS3000C$

1. Trier() Menu 3. Class( ) SlewRate( ) 4. Source(exection), PolarityTrier When(contributed by Mode & Holdoff(contributed by Mode & Holdoff(contributed by Mode & Holdoff(contributed by Mode & Holdoff(contributed by Mode & Holdoff(contributed by Mode & Holdoff(co Holdoff(

TDS3014C, TDS3014C